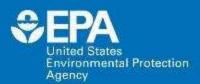

# **EPA Tools and Resources Webinar CompTox Chemicals Dashboard:**

Data and Tools to Support Chemical and Environmental Risk Assessment

Maureen R Gwinn, PhD DABT ATS

National Center for Computational Toxicology
US EPA Office of Research and Development

**September 11, 2019** 

The views expressed in this presentation are those of the author and do not necessarily reflect the views or policies of the US EPA

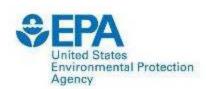

# Problem: Too Many Chemicals, Too Few Resources

 Timely characterization of human and ecological risk posed by thousands of existing and emerging chemicals is a critical challenge to protect public health and the environment

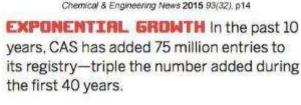

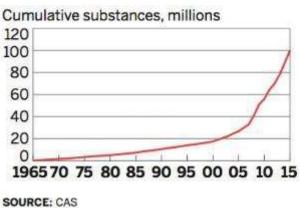

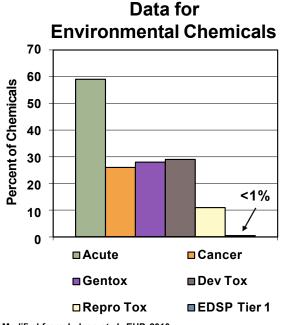

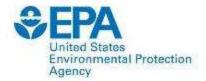

### **Approach**

- Develop a "first-stop-shop" for data as an integration node for environmental chemical data to support EPA and partner decision making:
  - Centralized location for relevant chemical data
  - Chemistry, exposure, hazard, dosimetry
  - Combination of existing data and predictive models
  - Publicly accessible, periodically updated, curated
- Ease of access to data results in efficiency and accelerates chemical risk assessment

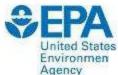

### **Approach**

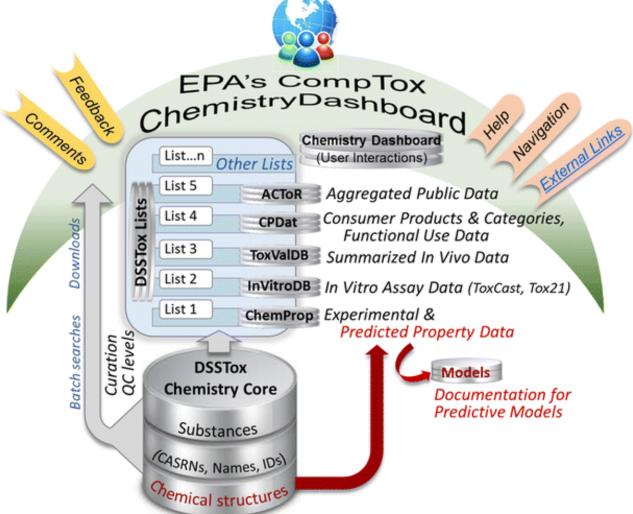

Williams et al. J of Cheminformatics **9**: 61 (2017) https://jcheminf.biomedcentral.com/articles/10.1186/s13321-017-0247-6

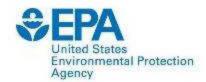

### **EPA's CompTox Chemicals Dashboard**

#### A publicly accessible website delivering:

- ~875,000 chemicals with related property data
- Experimental and predicted physicochemical property data
- Integration to "biological assay data" for 1000's of chemicals
- Information regarding consumer products containing chemicals
- Links to other agency websites and public data resources
- "Literature" searches for chemicals using public resources
- "Batch searching" for thousands of chemicals
- Downloadable Open Data for reuse and repurposing
- Many features (only highlighting a few)
- Access to multiple tools (direct data interpolation and predictive) for multiple disciplines

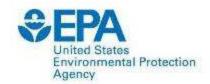

#### **EPA CompTox Chemicals Dashboard**

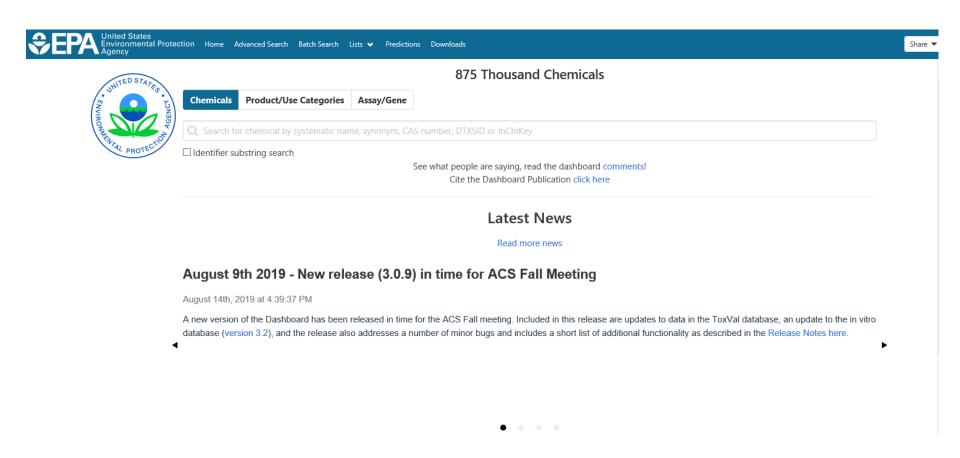

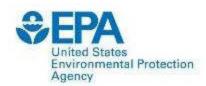

#### **Detailed Chemical Pages**

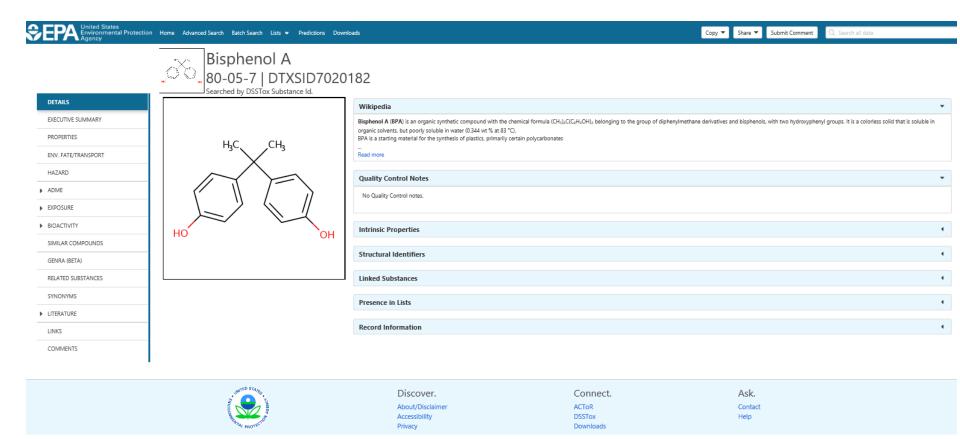

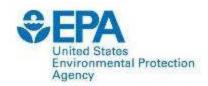

#### **Data Quality**

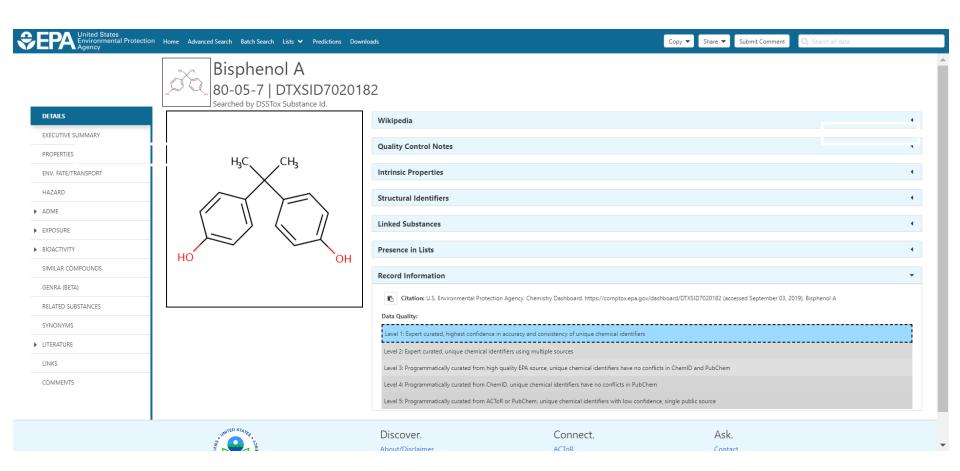

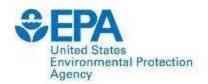

#### **Properties**

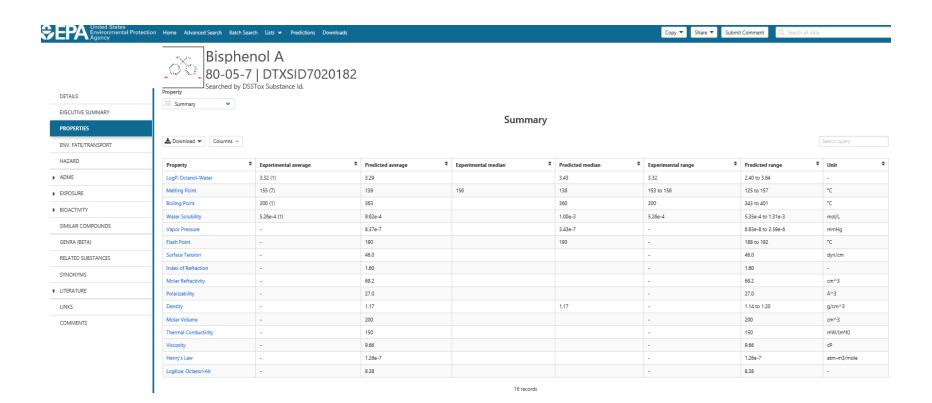

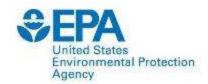

#### **Environmental Fate and Transport**

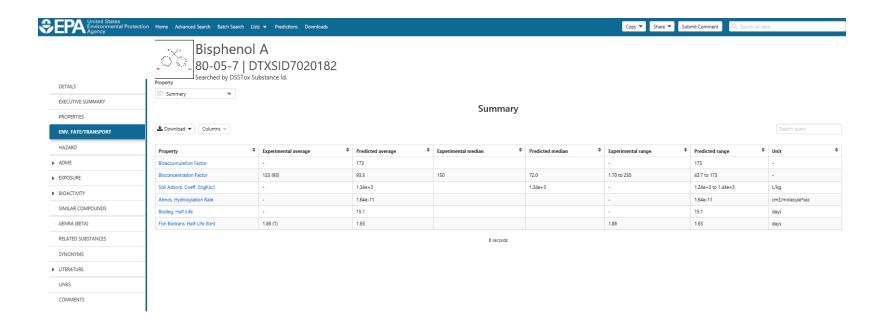

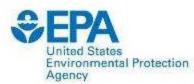

#### **Chemical Hazard Data**

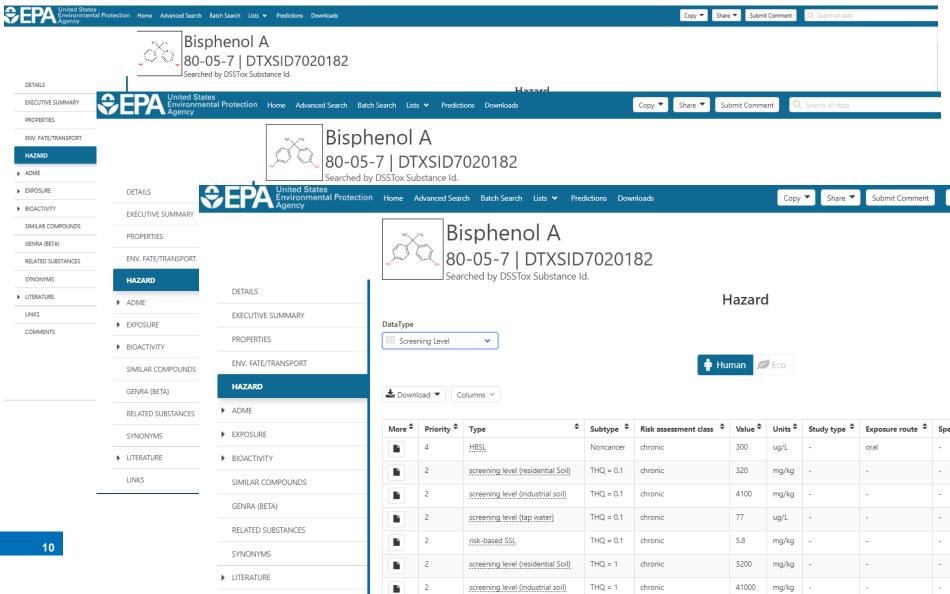

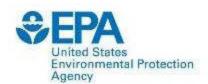

#### **Sources of Exposure to Chemicals**

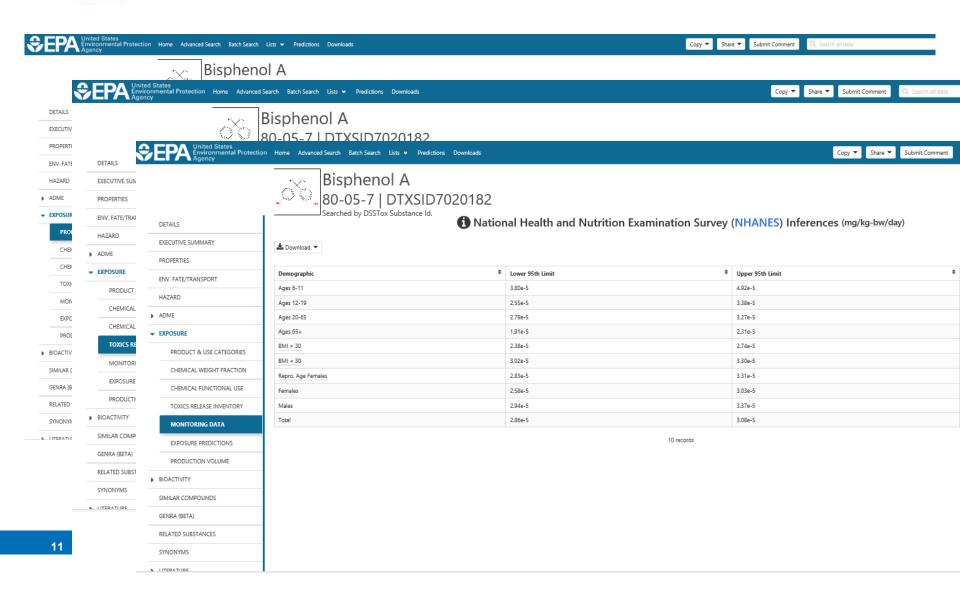

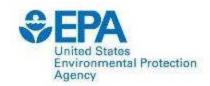

### In Vitro Bioassay Screening ToxCast Summary

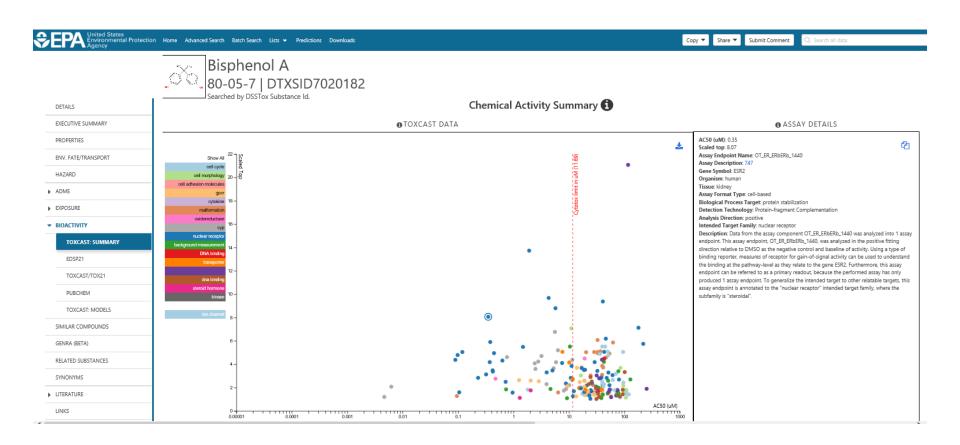

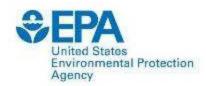

#### **Similar Compounds**

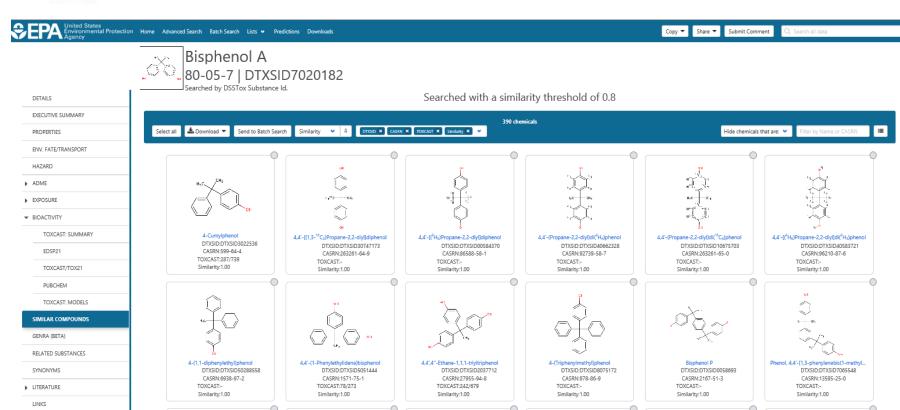

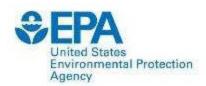

#### Literature

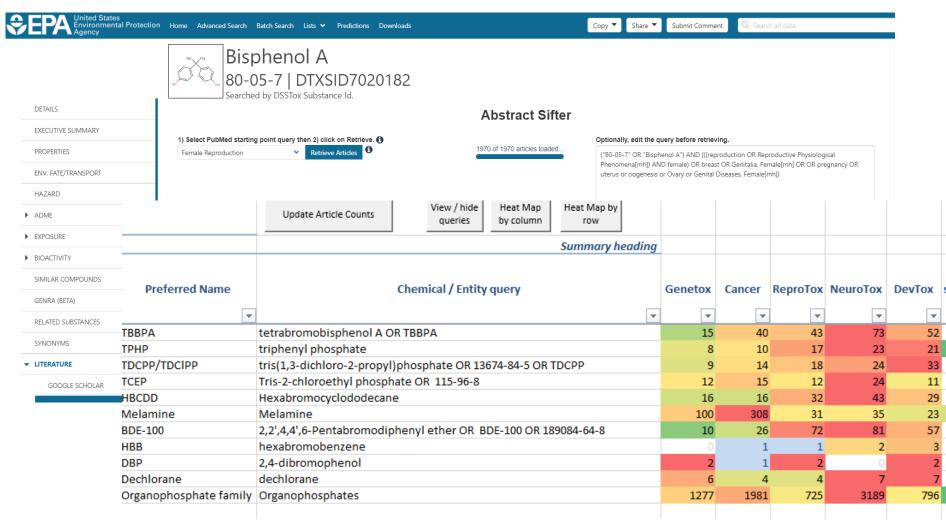

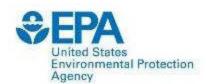

#### Links

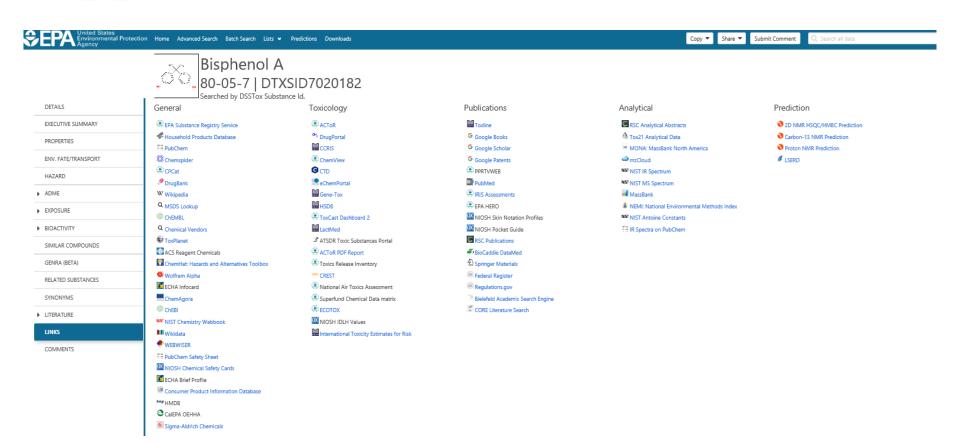

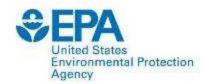

### Searching for more than one Chemical: Batch Searching

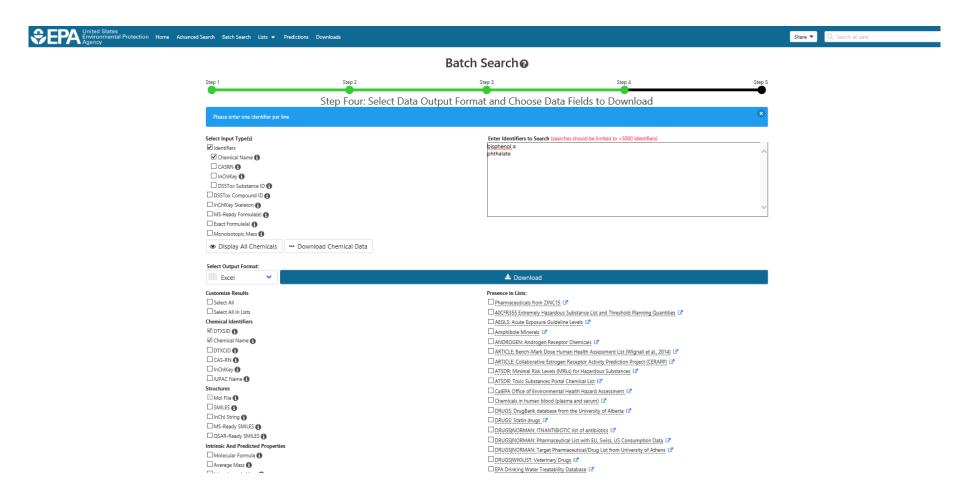

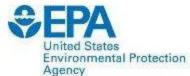

#### Lists

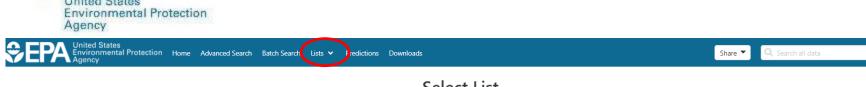

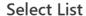

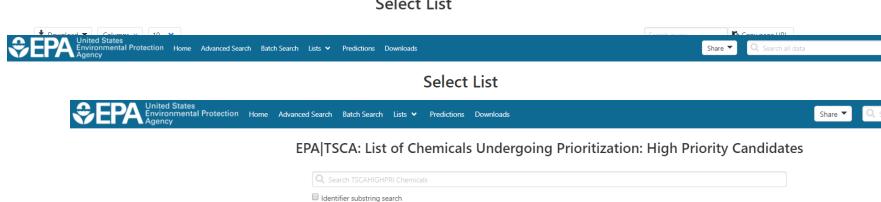

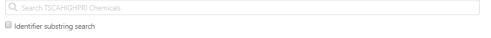

#### List Details

Description: On March 20, 2019, EPA released a list of 40 chemicals to begin the prioritization process. TSCA requires EPA to publish this list of chemicals to begin the prioritization process and designate 20 chemicals as "high-priority and the priority and the priority and th subsequent risk evaluation and to designate 20 chemicals as "low-priority," meaning that risk evaluation is not warranted at this time. Publication in the Federal Register activates a statutory requirement for EPA to complete the priority. process in the next nine to twelve months, allowing EPA to designate 20 chemicals as high priority and 20 chemicals as low priority by December 2019. The chemicals in the list below are the 20 high priority candidates. Number of Chemicals: 20

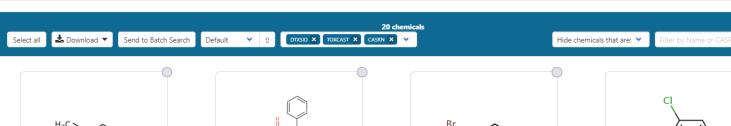

1.3-Butadiene DTXSID:DTXSID3020203 TOXCAST:-CASRN:106-99-0

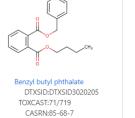

1.2-Dibromoethane DTXSID:DTXSID3020415 TOXCAST:13/604 CASRN:106-93-4

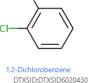

TOXCAST:12/675

CASRN:95-50-1

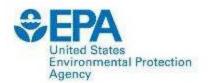

#### **Impact**

- CompTox Chemicals
   Dashboard integrates
   chemical data
- Used by EPA and others to support chemical assessment
  - Endocrine Disruptor
     Screening Program in the
     21st Century (EDSP21)
  - Screening and Prioritization in support of TSCA

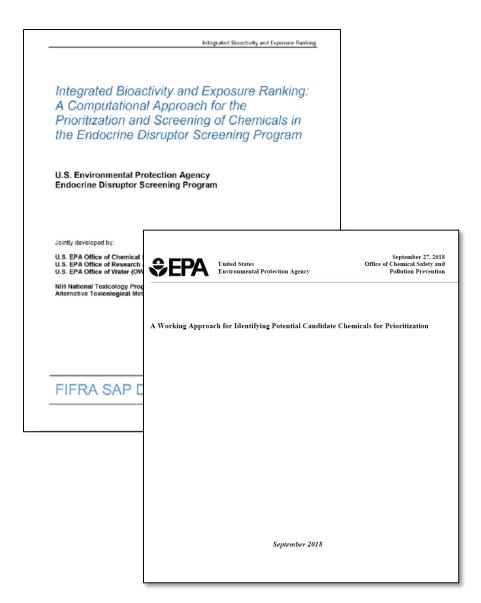

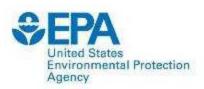

#### **Impact**

#### CalEPA Pesticide Assessments

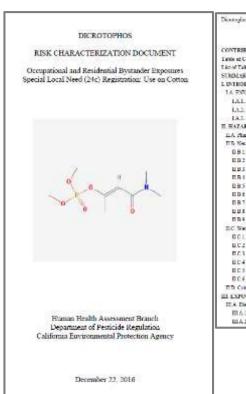

| Disningle-BCD in Cetas No                              | Decades 22, 2016 |
|--------------------------------------------------------|------------------|
| Labor of Countain                                      |                  |
| CONTRIBUTIORS AND ACKNOWLEDGMENTS                      |                  |
| Twite of Courtesti                                     |                  |
| List of Tables v                                       |                  |
| SUMPLIST OF                                            |                  |
| L DYTRODUCTION.                                        |                  |
| 1 A ENVIRONMENTAL FATE                                 |                  |
| LALLAT                                                 |                  |
| LA2, Sed                                               |                  |
| LA.J. Wier.                                            |                  |
| II. HAZARD IDENTIFICATION                              |                  |
| II.A Manatokastor                                      |                  |
| TITA Mecanization                                      |                  |
| ILB L Acute Nepotoxicity Study to Bust                 |                  |
| II D 2 Comparative Challeschoolse Studies to Rick      |                  |
| II B 3 7-Day One Exposure to Fre-weating and Young     | Alun             |
| II R 4 28 The Dermit Esponse in Advis Early            |                  |
| B B S 10-Day Edition Experies in Adult Satu.           |                  |
| II Did Sebebropae Neurolosaciny Study in Autoli Rate   |                  |
| II B 7 Developmental Nationalizaty Study in Facts      |                  |
| H B S. dat Chrosse Foundty Uncoperately Study          |                  |
| If R 4 Recubrack Time Analysis of Challmenterare Inhil | Neton 11         |
| T.C. Weight of Dysdence for Corpuspensity.             | 217              |
| II C L Mone Oursyminky Study                           |                  |
| II C 2 the Continued Caronic Founds Obsequently St.    |                  |
| FLC 7 Generalisty                                      | 18               |
| II C 4 Structure Activity Releaseship                  |                  |
| II C 3 Too Cast Date.                                  |                  |
| B C 4 Combown                                          |                  |
| TER Crains Endpoint and Reference Levels.              | .00              |
| III EXPOST BE ASSESSMENT.                              |                  |
| III A. Dietary and Drinking Water Departure            |                  |
| III.A 1 Brode: Dea                                     |                  |
| III A J Softynon                                       |                  |

 ToxCast data used for weight of evidence decisions regarding health effects for pesticides "California benefits significantly from our partnership with EPA ORD. We use ToxCast data to provide valuable insight into how chemicals may cause toxicity, and we use their lifecycle analytic and exposure modeling and monitoring for various state efforts including our work on safer consumer products. EPA ORD resources are helping us to make more informed decisions about the potential health effects of chemicals."

CalEPA Secretary Matthew Rodriquez

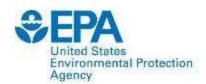

# Pharmaceuticals and Chemicals of Concern in Rivers: Occurrence and **Biological Effects** Alternation Following Control Ages

#### **Impact**

"EPA's variety of tools have been critical in developing aquatic toxicity profiles (ATPs) for contaminants detected across Minnesota. The MPCA uses EPA's estimation tools and databases to quickly obtain relevant information about contaminants that have only recently been detected in an aquatic environment. Prior to the development of these tools, information about contaminants has been limited or time-consuming to find. The profiles combine contaminant information such as fate in the environment, aquatic life toxicity, and endocrine activity to screen contaminants detected in Minnesota. The MPCA uses this information to communicate potential effects of the contaminants found in Minnesota and to identify pollution prevention opportunities for contaminants of highest concern."

- MPCA Commissioner John Linc Stine

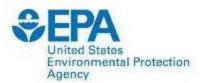

#### **Conclusion**

- EPA's CompTox Chemicals Dashboard provides access to data for ~875,000 chemicals
- Dashboard is an integration hub for multiple "modules" and tools to support multiple environmental applications
- Data releases twice a year (at present) and supported with ongoing manual curation efforts
- Updates released in both March and August 2019
  - New bioassay data in the InvitroDBv3.1 release
  - New toxicity data added ~800,000 toxicity data points
  - Focused data efforts for PFAS chemical lists and properties

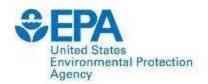

#### **Contacts**

Antony J. Williams (Dashboard Architect)
National Center for Computational Toxicology
US EPA Office of Research and Development
919-541-1033

williams.antony@epa.gov

Monica Linnenbrink (Deputy Director, Acting)
National Center for Computational Toxicology
US EPA Office of Research and Development
919-541-1522

linnenbrink.monica@epa.gov

Maureen Gwinn (Senior Science Advisor)
National Center for Computational Toxicology
US EPA Office of Research and Development
202-564-4621

gwinn.maureen@epa.gov